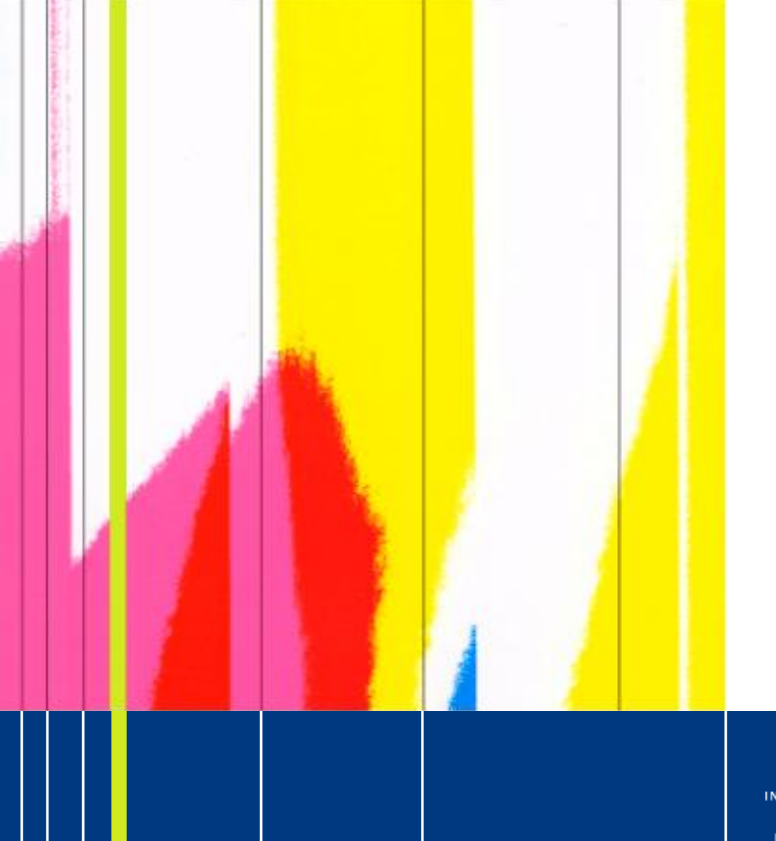

# ParadisEO-MO

Design and Unification of Local Search

#### 01/04/2010

INSTITUT NATIONAL DE RECHERCHE EN INFORMATIQUE ET EN AUTOMATIQUE

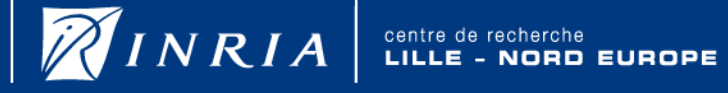

# **Outline**

- Previous design
- New concepts: "Neighbor", "Neighborhood" and "Evaluation"
- General schema of Local Search algorithms (LS)
- Classical LS: improvements
- Variable Neighborhood Search (VNS)
- Iterated Local Search (ILS)
- Statistics and checkpointing : Fitness Landscape Analysis
- Example of HC (and more) on the FlowShop Problem
- Conclusion and perspectives

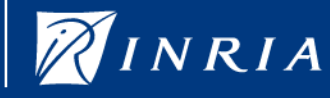

# Previous design

- Based on "Move"
	- moMove
	- moMoveInit
	- moNextMove: **test** and **compute** the next move
	- moMoveIncrEval: hard to use full evaluation, only fitness is computed (Can't save others modifications on sub-solutions)
		- $\implies$  Some bugs appear in limit cases (Initialisation, ...)
- Each LS is specific
	- Management of the exploration process using "Move"
	- LS templates of HC  $\neq$  TS  $\neq$  SA ...
		- Users LS from: "eoMonOp" and "Move"
- No standard tools to trace the LS process
	- No checkpointing like in ParadisEO-EO

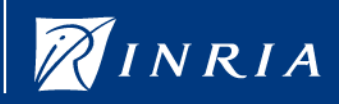

# New concepts: "Neighbor", "Neighborhood" and "Evaluation"

- "Neighbor"
	- Replace "moMove"
	- Move + save neighbor informations (fitness and more)
- "Neighborhood"
	- Replace "moMoveInit" and "moMoveNext"
	- Describe how to compute all the neighbors
	- Methods: init, next, cont and hasNeighbor
- "Evaluation"
	- Replace "moIncrEval"
	- "moEval": set fitness (and more) of the neighbor
	- Can be incremental or full evaluation

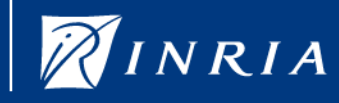

# General schema of LS

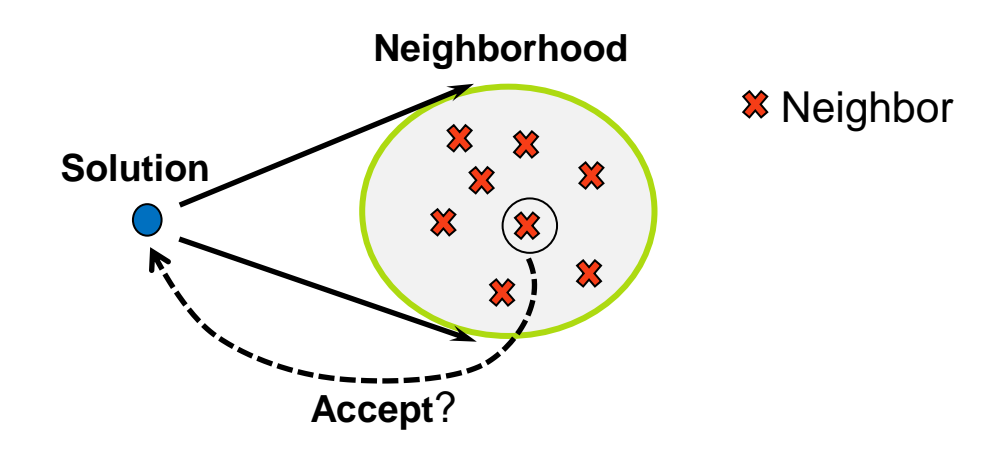

#### **Search explorer**:

- Generate neighbors from the neighborhood
- Select a neighbor
- Decide to replace solution by the selected neighbor

INSTITUT NATIONAL DE RECHERCHE

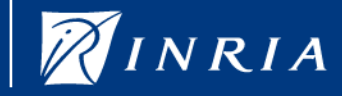

centre de recherche **EUROPE** 

# Simplified schema of LS

### Constructors:

- moNeighborhood(moNeighbor)
- moSearchExplorer(moNeighborhood, moEval)

do {

}

searchExplorer(solution) if ( searchExplorer.accept(solution) ) searchExplorer.move(solution)

while (searchExplorer.continue(solution))

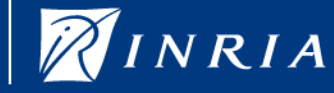

**ROPE** 

# Completed schema of LS

```
searchExplorer.initParam(solution)
continuator.init(solution)
do {
         searchExplorer(solution)
         if ( searchExplorer.accept(solution) )
                   searchExplorer.move(solution)
         searchExplorer.updateParam(solution)
}
while (continuator(solution) && searchExplorer.continue(solution))
searchExplorer.terminate(solution)
```
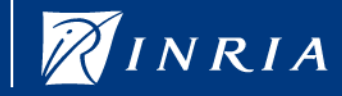

**EUROPE** 

# Classical LS: improvements

- Hill-climbing like:
	- Simple HC (best improvement)
	- Simple HC neutral (random choice among several best solutions) **NEW**
	- HC neutral (+ allows move when best solution has equal fitness)  $NEW$
	- First Improvement HC
- Walk like to sample search space: NEW
	- Random walk
	- Random neutral walk
	- Metropolis hasting
- Simulated Annealing
	- *cooling schudeling: init, decreases, final* NEW
- Tabu Search

"*moMemory" : diversification, intensification, tabu "list"* NEW

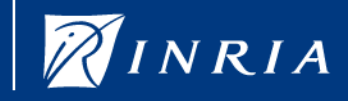

# Classical LS: improvements

- Hill-climbing like:
	- Simple HC (best improvement)
- Simple HC (best improvement)<br>Simple HC neutral (random choice among several best solutions) NEW
	- **HC neutral (+ allows mo** has equal fitness)<sup>NEW</sup>
	- **First Improvement**
- Walk like to sample search space. **NEW** 
	- Random walk
	- $\sim$  Random neutral  $\circ$
	- Metropolis hasting
- Simulated Annealing

*cooling schudeling: init, decreases, final* NEW

Tabu Search

NEW

"*moMemory" : diversification, intensification, tabu "list"*

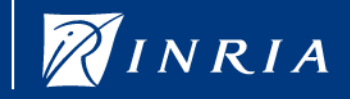

# Variable Neighborhood Search (VNS)

### **Previous design:**

Iteration on k "eoMonOp" (stochastic operator of ParadisEO-EO)

### **Actual design:**

A Single explorer based on a **Variable Neighborhood**

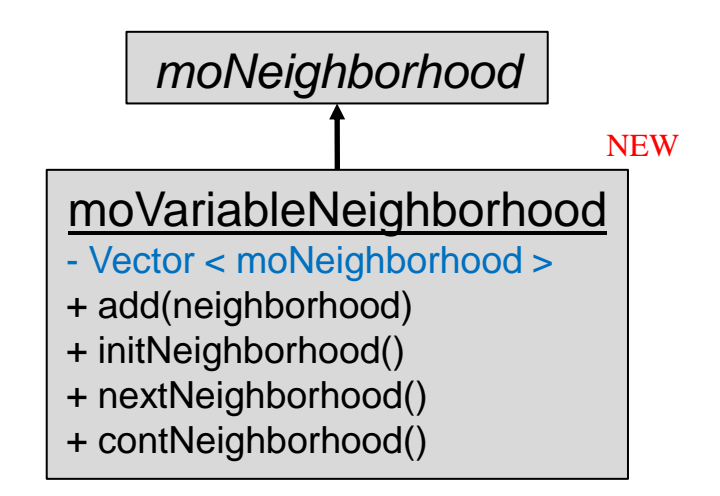

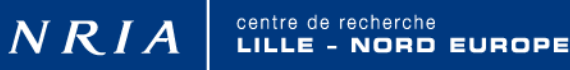

## Iterated Local Search

### **Previous design:** No Memory

### **Actual design:**

Explorer based on a LS

Perturbation and acceptance criterion share Memory ("moMemory")

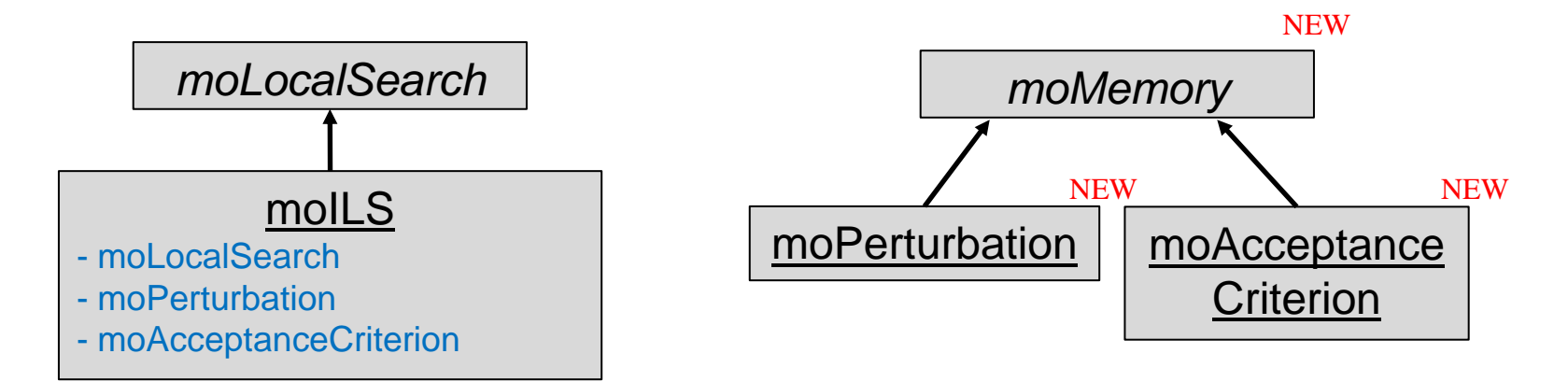

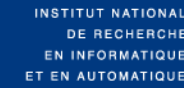

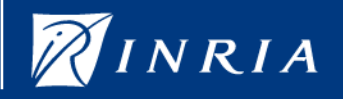

centre de recherche **EUROPE**  Statistics and checkpointing :  $12$ Fitness Landscape Analysis

Previous design

**Nothing** 

Actual design<sup>NEW</sup>

- Checkpointing like in ParadisEO-EO is available
	- moCheckpoint
	- moContinuator
	- moStatBase
		- Statistics in the Neighborhood : min, max, mean, standard deviation, probability to increase, neutral degree…
		- Autocorrelation of fitness, fitness cloud, FDC...

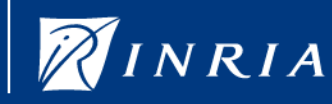

How to use ParadisEO-MO? What I need define?

### **Only problem dependent components:**

- Solution representation *EOT*
- "Random" initialisation operator *eoInit*
- Evaluation Functions
	- full Evaluation *eoEvalFunc*
	- incremental (if possible) *moEval*
- Neighbor *moNeighbor*
- **Neighborhood** 
	- *moNeighborhood*
	- or a mapping (int -> Neighbor) using an *moIndexNeighborhood*

#### **Predefined components for the classical search spaces: NEW**

- **Bit string**
- Permutation

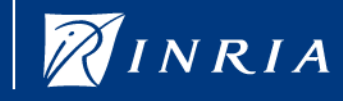

NEW

## **FlowShop**

- N jobs to schedule on M machines
- Machines are critical resources
- Minimize the makespan  $(C_{\text{max}})$

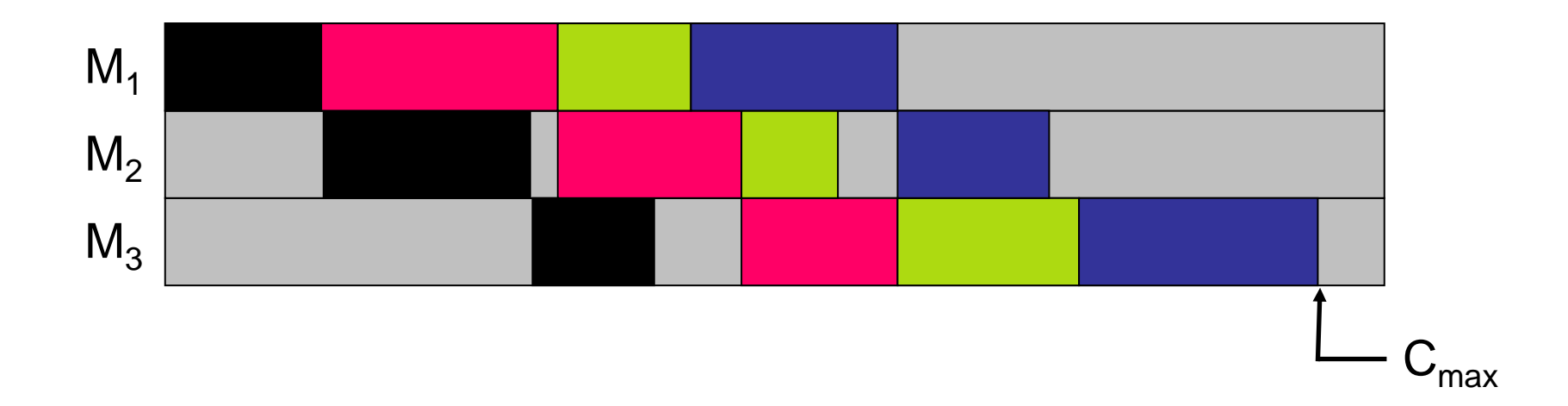

 $\widetilde{\mathscr{D}}$ INRIA

centre de **EUROPE** 

## Solution representation

• Permutation *eoInt<eoMinimizingFitness>*

## Random initialisation

- Random permutation *eoInitPermutation*
- Full Evaluation
	- To be defined by user
- No incremental Evaluation
	- *moFullEvalByCopy* or *moFullEvalByModif* can be used with the full evaluation function

## **Neighbor**

• *moShiftPermutation* or *moSwapPermutation* NEW NEW

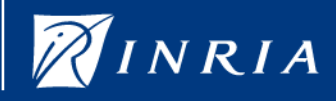

### Example for swap:

- n : current neighbor
- first, second: indexes to swap
- size : Permutation size

```
class moSwapNeighborhood : public moNeighborhood
void init(sol, n){ n.first =0; n.second =1;}
void next(sol, n){
          if (n.second \lt size -1)
                     n.second++;
          else
                     n.first++; n.second=n.first+1;
}
bool cont(sol,n){ return (n.first < size-2); }
```
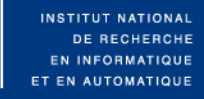

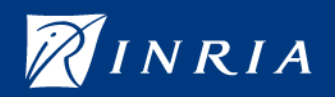

JROPE

New possibility: used an indexed neighbor and neighborhood

```
class moSwapNeighbor : public moIndexNeighbor
                                              NEW
```
void **move(**sol){ first= $f1(key);$ second= $f2(key);$ swap(sol, first, second); }

NEW

## 3 indexed neighborhoods available:

- *moOrderNeighborhood*
- *moRndWithReplNeighborhood*
- *moRndWithoutReplNeighborhood*

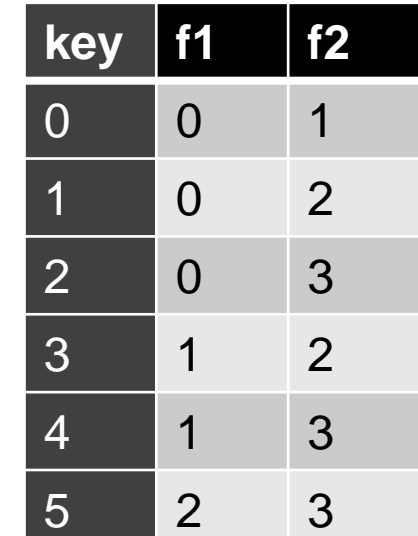

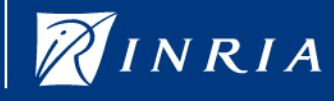

## Now we can declare the HC !!!

- *moNeighborComparator nComp;*
- *moSolNeighborComparator solnComp;*
- *moHC hc(neighborhood, eval, nComp, solnComp);*

## • And more a TS

- *moIntensification intens;*
- *moDiversification div;*
- *moBetterAcceptCrit aspiration;*
- *moSolVectorTabuList tabuList;*
- *moTS ts(neighborhood, eval, nComp, solnComp, tabuList, intens, div, aspiration);*

*hc(sol); ts(sol); …… moILS ilsts(ts, perturb, accept); …. Ilsts(sol);* 

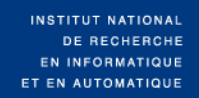

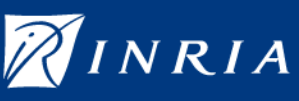

# **Conclusion**

- More reusable design ("Neighbor", "Neighborhood", …)
- •11 stantard local search vs 6 before
- More than 70 classes (≈ 7000 code lines) vs 40 before
- All classes are tested and documentation available
- Checkpointing is now available: fitness landscape analysis
- Standard components added (Bit string, permutation and so…)
- $\bullet$  …A lot of  $^{NEW}$

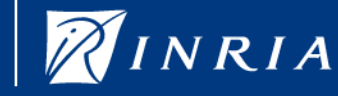

# **Perspectives**

- Connection with GPGPU
- Create tool boxes for automatics fitness landscape analysis
- Extend to multiobjective optimization: set-based local search
- Create problems repository
- Create tools for automatics parameters tunings and parameters control
- Create /interface with exact methods

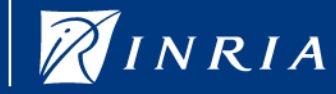